## **HMM2 Algorithm Element**

Searches HMM signals in a sequence with one or more profile HMM2 and saves the results as annotations.

## Parameters in GUI

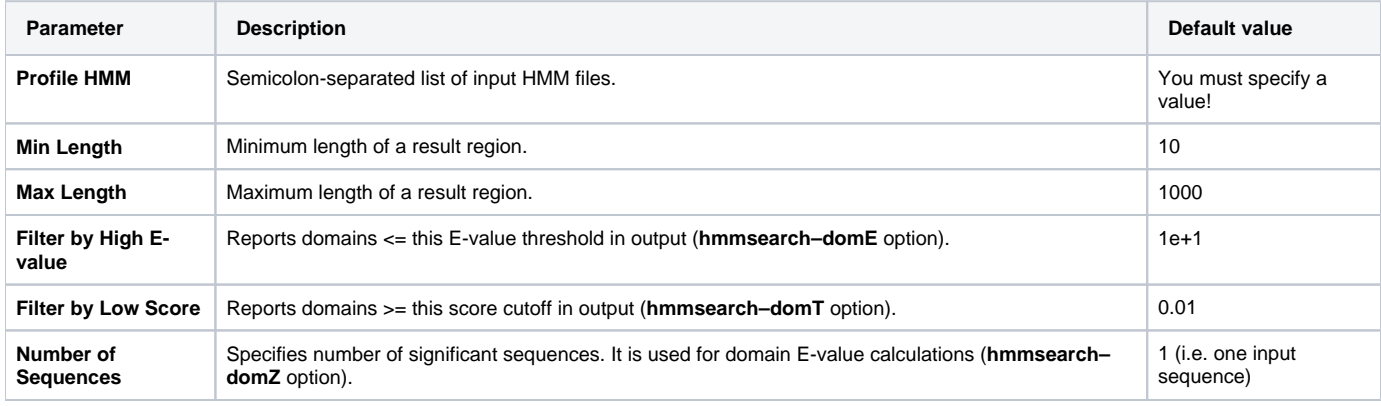

## Parameters in Schema File

## **Type:** hmm2

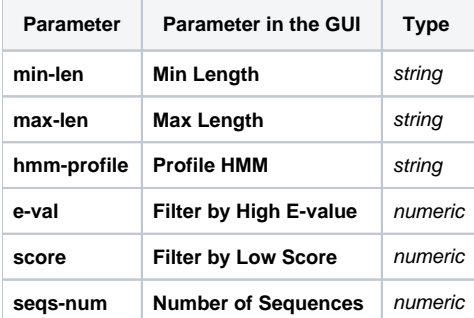